Adobe Photoshop 2021 (version 22) (Updated 2022)

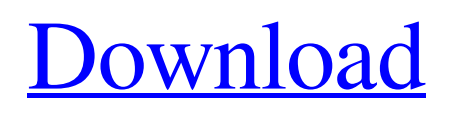

# **Adobe Photoshop 2021 (version 22) Crack + With License Code Free PC/Windows**

This article will talk about the various tools that are used to enhance an image and the basics of using Photoshop's layers, the workspace, and the undo system. Table of Contents Tools The tools we will be covering in this article include, but are not limited to: Layers Photoshop's Layer feature has been available since version 3. It came to the forefront of the industry with version 6, and has improved greatly since then. Layers and their actions in Photoshop can do pretty much anything a non-vector graphics file can do. The Layer feature in Photoshop can be used in order to layer on top of one another to manipulate one image. Photoshop stores these layers, or the way they are manipulated, as a series of raster image files. The main advantage of Photoshop layers is that they give the user the ability to change or manipulate any aspect of the image on its own layer without affecting the original. Layers allow the user to not only blend between layers, but also mask, composite, blur, clone, make selections, create selections and more. Layers are a powerful tool to manipulate your imagery into your own unique style. Layers Now lets walk through the standard layers setup. To open the layers palette, go to Window --> Layers. Layers Photoshop is a fully featured image editor capable of manipulating and editing all types of files. This powerful tool is available for both professional and novice users alike. This allows you to create, manipulate, and view your images in a variety of ways. How to use Photoshop Layers To begin learning how to use layers in Photoshop, we will be looking at how to create a new layer, name the layer, and then how to manipulate it using the Layers palette. These examples will be using a flat file: a jpg. To create a new layer: Go to Layer --> New Set the background color and make sure you type 'new' in the field to create a new layer. If the color box is blue, you have the background set to transparent. How to use Photoshop's layers In order to see the content of a certain layer, you must open that layer by clicking on it. The layer must be set to visible for it to show up on the Layers palette. Open the Layers palette using Window --> Layers. To open a new

## **Adobe Photoshop 2021 (version 22) Crack License Code & Keygen**

Elements is available on Windows, macOS, Linux and OS X Elements is available for Windows, macOS, and Linux, and it is available as a downloadable installer or as a Docker image. Docker image is only recommended if you have a sufficiently powerful computer to run it. Linux users have the option of using the 32-bit or 64-bit version depending on your computer architecture. The installer is only available for 32-bit operating systems. The macOS version is available in two editions: the free version and the paid-for version. The free version contains fewer features and less functionality than the paid-for version. The macOS installer is available for download from the Macintosh App Store. The Windows version is available in two editions: the free version and the paid-for version. The free version contains fewer features and less functionality than the paid-for version. The Windows installer is available from Adobe's website or from the Windows Store. Both versions of Elements on Linux and macOS can be installed from the Ubuntu Software Center. Installing Elements Installing Elements Installing Elements on Windows and macOS can be done from either the Windows Store or the Mac App Store. Windows users that have not signed up for the Windows Insider Program can install the latest version of Elements from the Microsoft Store. OS X users should use the Mac App Store to install Elements. For Linux users, the only option available is the Ubuntu Software Center. The available editions of Elements are: The free version of Elements is limited to 30 days use, 10 GB of disk space, and 10,000 images. If you are a student, work at a school or university, or you are using Elements as a part-time hobby, you can use the Free version of Elements indefinitely. The Elements Standard edition is available in two versions: the 32-bit and 64-bit versions. If your computer is 64-bit compatible, you should use the 64-bit version. Otherwise, use the 32-bit version. The Elements Business Edition is available in two versions: the 32-bit and 64-bit versions. The Elements Cloud Elements edition is an online-only version. It is not compatible with offline use. The Elements Creative Cloud edition is available only as a paid-for product. It includes unlimited photo, video, and canvas sizes, unlimited layers and masks, an unlimited number of adjustments a681f4349e

## **Adobe Photoshop 2021 (version 22) Crack + For Windows**

Cell phone location data, known as cell site location data, is important to government agencies and others, as data from all cell sites in a coverage area may be used to determine where a wireless communications device was when it was transmitting or receiving a particular signal. The Federal Communications Commission ("FCC") has limited disclosures regarding such data. Service providers are beginning to be subject to more scrutiny from government officials and the public regarding how cell site location information is used. Accordingly, there is a need for more privacy protections for cell site location information.Q: Mate Tray Minimized How do I make it so the default GNOME MATE tray icon is minimized? It should work like that (example): Now with MATE\_TRAY\_MINIMIZED=1, it should be minimized. A: Put this in your /etc/xdg/mate/mate-settings-manager.conf file [Factories] ColorTray.is\_hidden=0 and reboot. Say goodbye to mysterious Google app updates In recent years, Google has become increasingly hesitant to publish large numbers of updates to its Android platform. While standard new features might be announced in a blog, the most significant features are introduced to phones by way of what's called a "major update," normally accompanied by an Android version number bump. To many users, it seemed like Google's new policy was a result of the lackluster sales of tablets and other non-phone devices. A device with a 2-inch screen suddenly looks much smaller when compared to the phone you might want to use it on. On the other hand, at least one Google executive admitted that there's another reason for the practice, not related to device size. "It's not just two inches of display now. You've got full-blown apps on everything from your watch to your glasses to your car," Android lead designer Matias Duarte said. "So our definition of an Android user has changed a lot. It's not just the tablet anymore or the phone. It's probably a lot more than half of all people with a cell phone." For almost four years, Google has kept the calendar and other Android date and time application separate from the rest of the system. Not anymore. Further, Google's typically solitary app

### **What's New In Adobe Photoshop 2021 (version 22)?**

You can use Lasso tools to select an object in an image and outline it with a selection. You can edit the selection once you've outlined the object using the tools on the Edit Menu. Once you have an object selected using the Lasso tools, you can move and resize the object using the Rectangle tool. This tool can also be used to move and resize layers. You can also use the Eraser tool to remove the selected object from the image. An eyedropper tool allows you to select colors from an image, and move the pointer over the image to select an area of a color. The tool also allows you to change color. The Gradient tool allows you to fill an area of an image with a gradient. Photoshop also gives you the option to add shadows, soft edges, and other effects. The Zoom tool is useful for selecting and editing image areas. The Magic Wand Tool is a great tool for separating an image into layers. The tool finds areas in the image by using a magic wand. Once you've selected a layer, you can use the Move tool to move it within the canvas. You can also use the Scale tool to resize and reposition layers. And finally, the Quick Selection tool allows you to quickly select an area of an image. You can then use the tools on the Edit Menu to edit the selected image area. Photoshop offers over 20 tools for working with images. Some of the common ones include: The Clone Stamp allows you to copy pixels from one area of an image and paste them into another area. This is useful for repairing damaged or corrupt images. You can use the Free Transform tool to rotate, resize, and distort images. You can also use the Move Tool to easily reposition objects within the canvas. Once you've selected a layer, you can use the Move tool to move it within the canvas. You can also use the Scale tool to resize and reposition layers. And finally, the Quick Selection tool allows you to quickly select an area of an image. You can then use the tools on the Edit Menu to edit the selected image area. The basic uses of all the tools in Photoshop are to create, edit, and manipulate digital images. Photoshop's tools are designed to make it easy to create and edit images. An example of using Photoshop's tools: 1. Open a new, blank image in Photoshop: 2.

# **System Requirements For Adobe Photoshop 2021 (version 22):**

Riverside City is set to launch early next year on PC, Xbox One, and PlayStation 4. It is being published by 11 bit studios and developed by the brand new development team that consists of the studio's founders and former industry veterans. The release date was announced at the latest PAX West, where 11 bit studios showed off gameplay. Here are the PC requirements of Riverside City. OS: Win 7, 8, 10 Processor: Intel i5 650 Memory: 8GB Graphics: NVIDIA GTX 1060 DirectX

Related links:

<https://www.cameraitacina.com/en/system/files/webform/feedback/chadar511.pdf> <https://www.wareham.ma.us/sites/g/files/vyhlif5146/f/uploads/concomfees4.pdf> <https://dps.osu.edu/system/files/webform/zalapol218.pdf> <https://rucaonline.com/photoshop-2022-version-23-0-2-serial-number-and-product-key-crack-product-key-2022-new/> [http://amlakzamanzadeh.com/wp-content/uploads/2022/06/Adobe\\_Photoshop\\_2022\\_Version\\_2311\\_For\\_Windows.pdf](http://amlakzamanzadeh.com/wp-content/uploads/2022/06/Adobe_Photoshop_2022_Version_2311_For_Windows.pdf) <https://ktqmart.com/wp-content/uploads/2022/06/engwal.pdf> [https://www.careerfirst.lk/sites/default/files/webform/cv/Photoshop-CC-2019\\_41.pdf](https://www.careerfirst.lk/sites/default/files/webform/cv/Photoshop-CC-2019_41.pdf) <http://fritec-doettingen.ch/#!/?p=17865> <https://eoss-forms.asu.edu/system/files/webform/talneer204.pdf> [https://www.simcarabinieri.it/wp](https://www.simcarabinieri.it/wp-content/uploads/2022/07/Photoshop_2022_version_23_Keygen_Crack_Serial_Key__Activator_Free_Download_WinMac_Latest.pdf)[content/uploads/2022/07/Photoshop\\_2022\\_version\\_23\\_Keygen\\_Crack\\_Serial\\_Key\\_\\_Activator\\_Free\\_Download\\_WinMac\\_Latest.pdf](https://www.simcarabinieri.it/wp-content/uploads/2022/07/Photoshop_2022_version_23_Keygen_Crack_Serial_Key__Activator_Free_Download_WinMac_Latest.pdf) <http://eafuerteventura.com/?p=20885> <https://breakingnewsandreligion.online/wp-content/uploads/2022/06/garceri.pdf> <https://vintriplabs.com/adobe-photoshop-cc-2019-product-key-full-download/> [https://wmich.edu/system/files/webform/Photoshop-2022-Version-231\\_1.pdf](https://wmich.edu/system/files/webform/Photoshop-2022-Version-231_1.pdf) <https://papyrefb.online/photoshop-2022-version-23/> <https://delicatica.ru/2022/07/01/photoshop-2021-version-22-2-crack-keygen-march-2022/> <https://alaediin.com/wp-content/uploads/2022/07/lasfav.pdf> [https://turkishbazaar.us/wp-content/uploads/2022/06/Adobe\\_Photoshop\\_2021\\_Version\\_2242-1.pdf](https://turkishbazaar.us/wp-content/uploads/2022/06/Adobe_Photoshop_2021_Version_2242-1.pdf) <https://shippingcasesnow.com/photoshop-2021-version-22-0-0-install-crack-free-for-pc/> <https://www.careerfirst.lk/system/files/webform/cv/wanaldy876.pdf>